## **CSE/EE 461 - Module 11**

**Connections**

## CSE/EE 461, Autumn 2006 M11.2 **This Time** • More on the Transport Layer • Focus - How do we connect processes? • Topics – Naming processes – Connection setup / teardown – Flow control Physical Data Link Network **Transport** Session Presentation Application

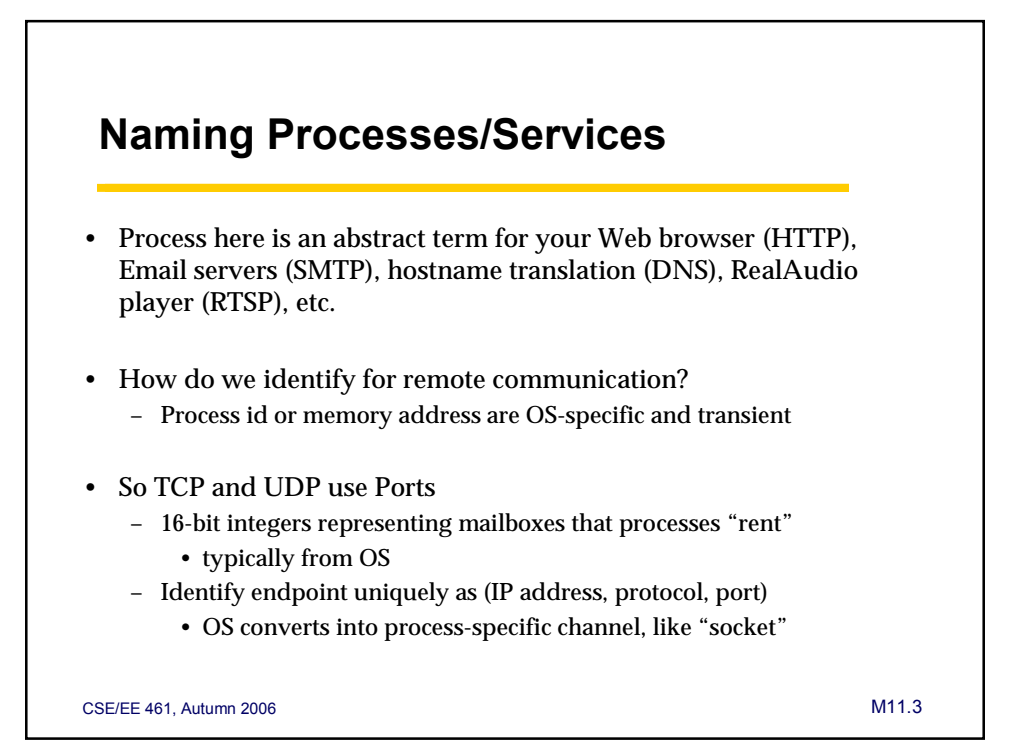

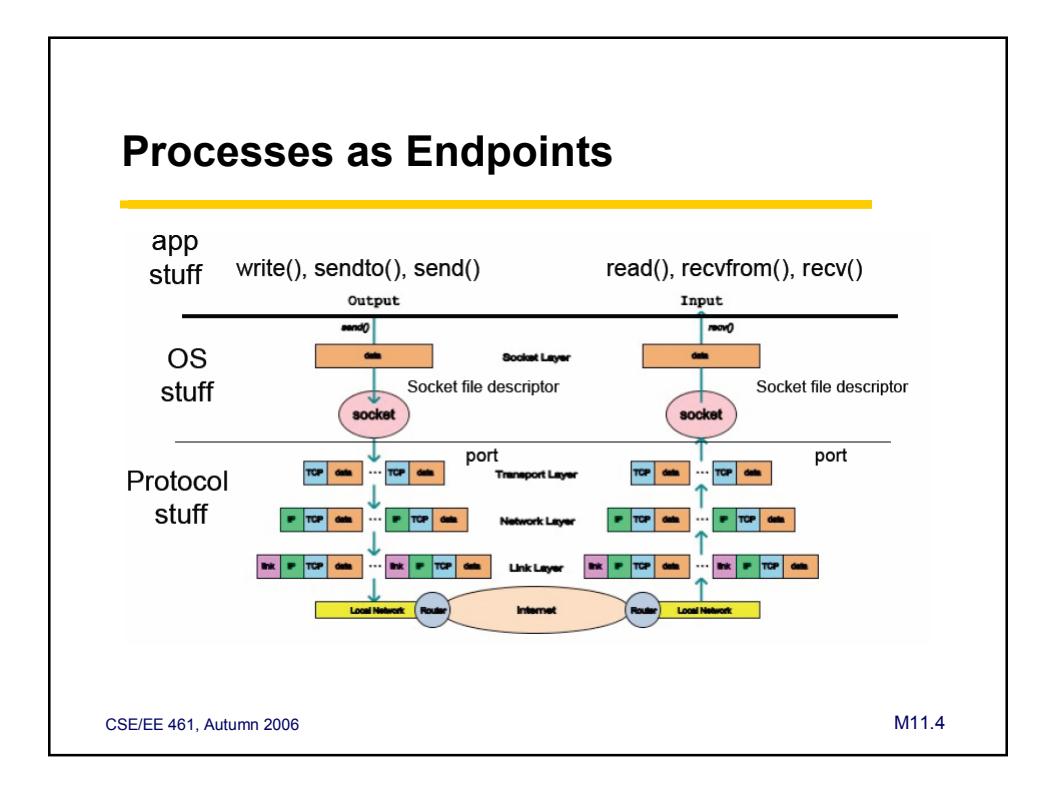

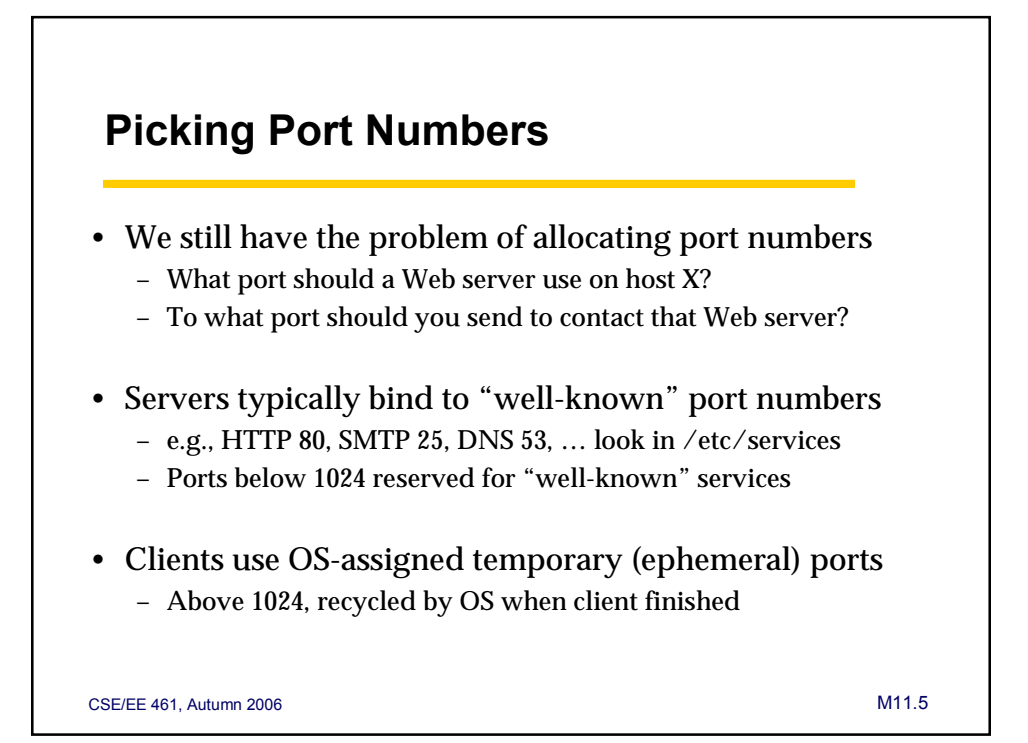

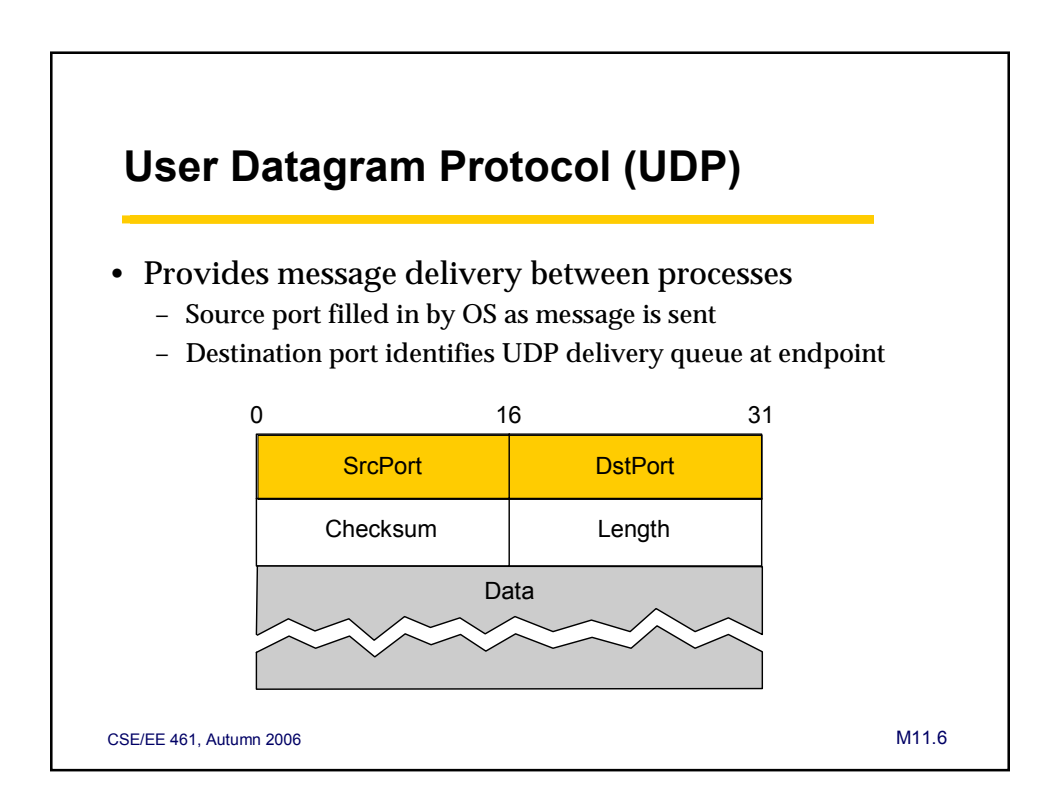

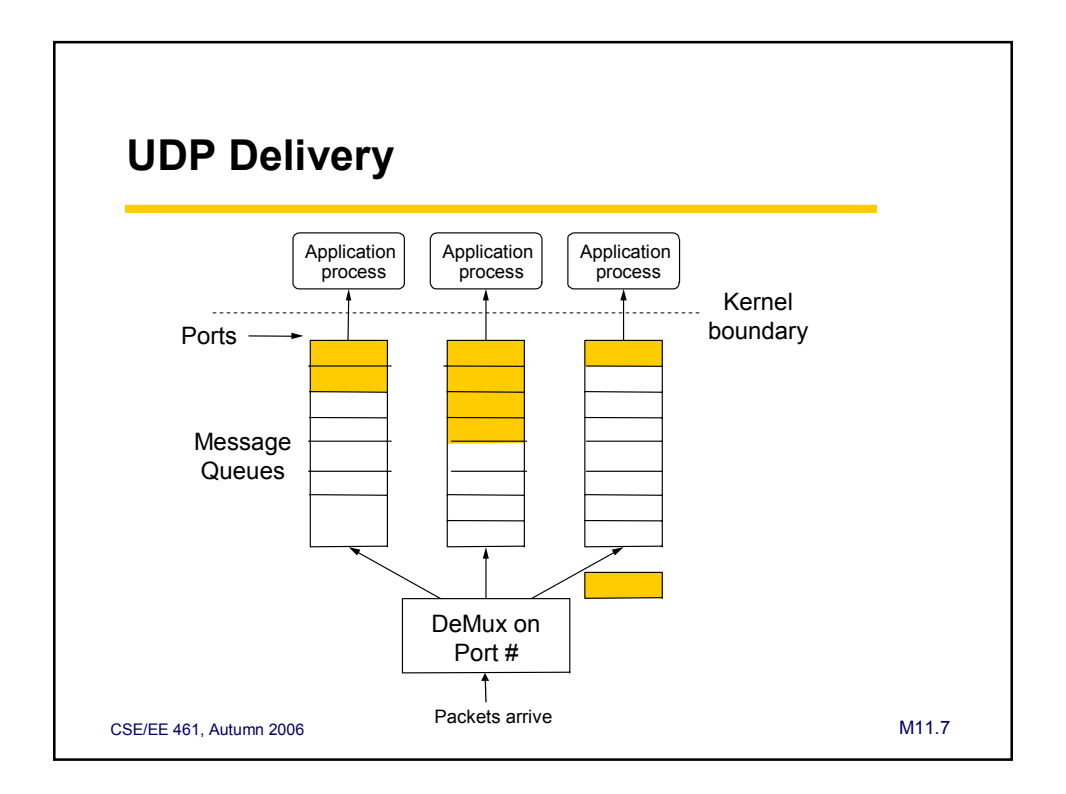

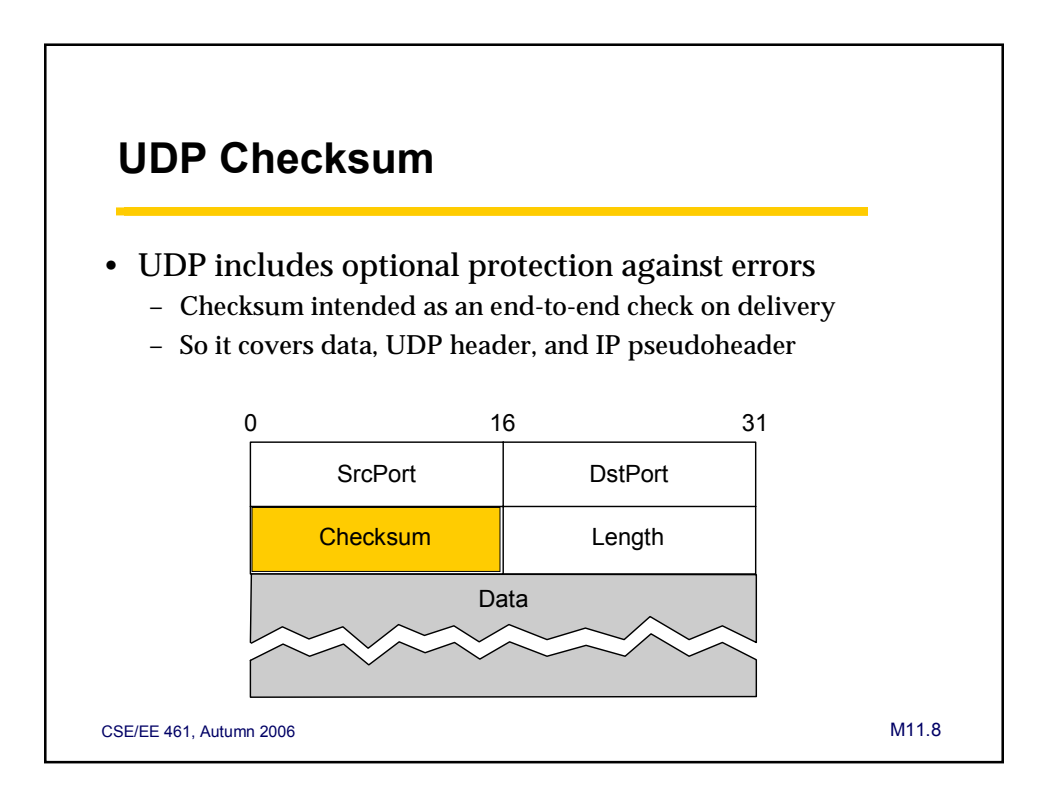

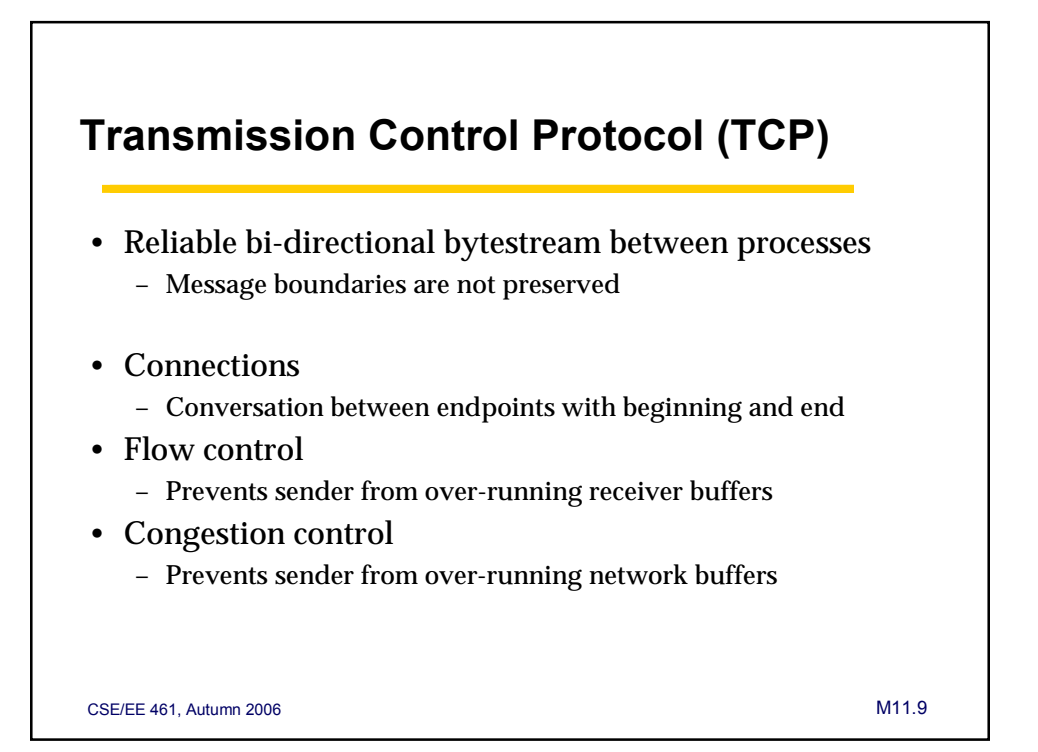

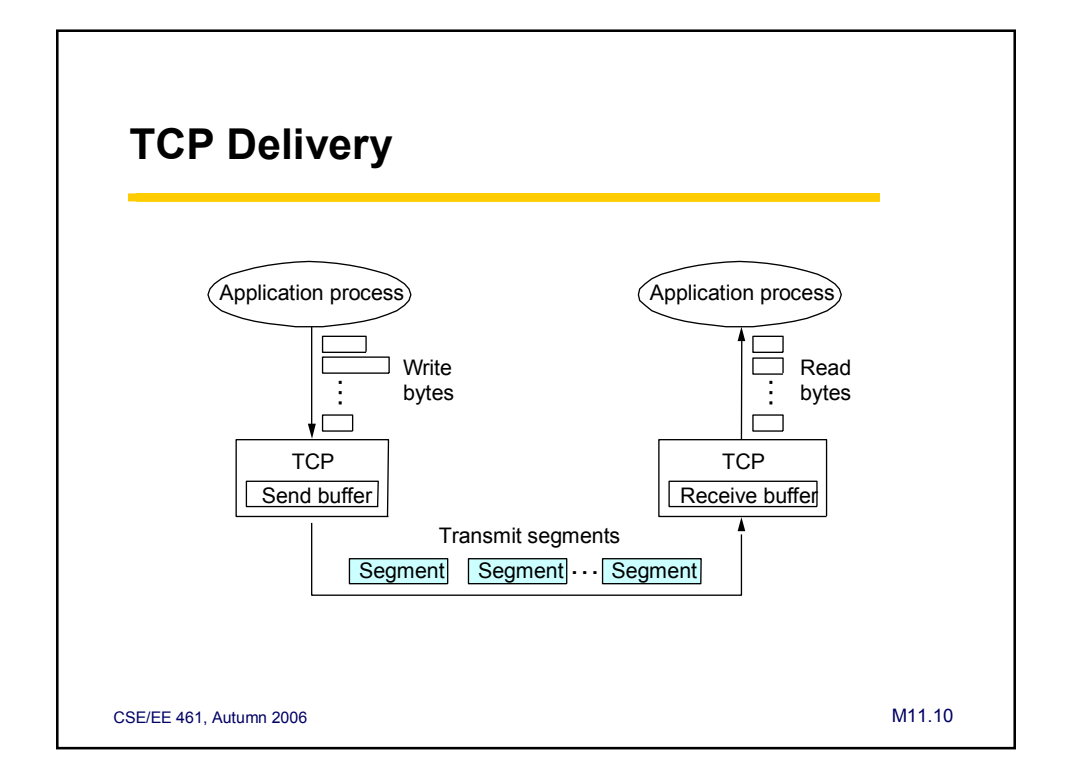

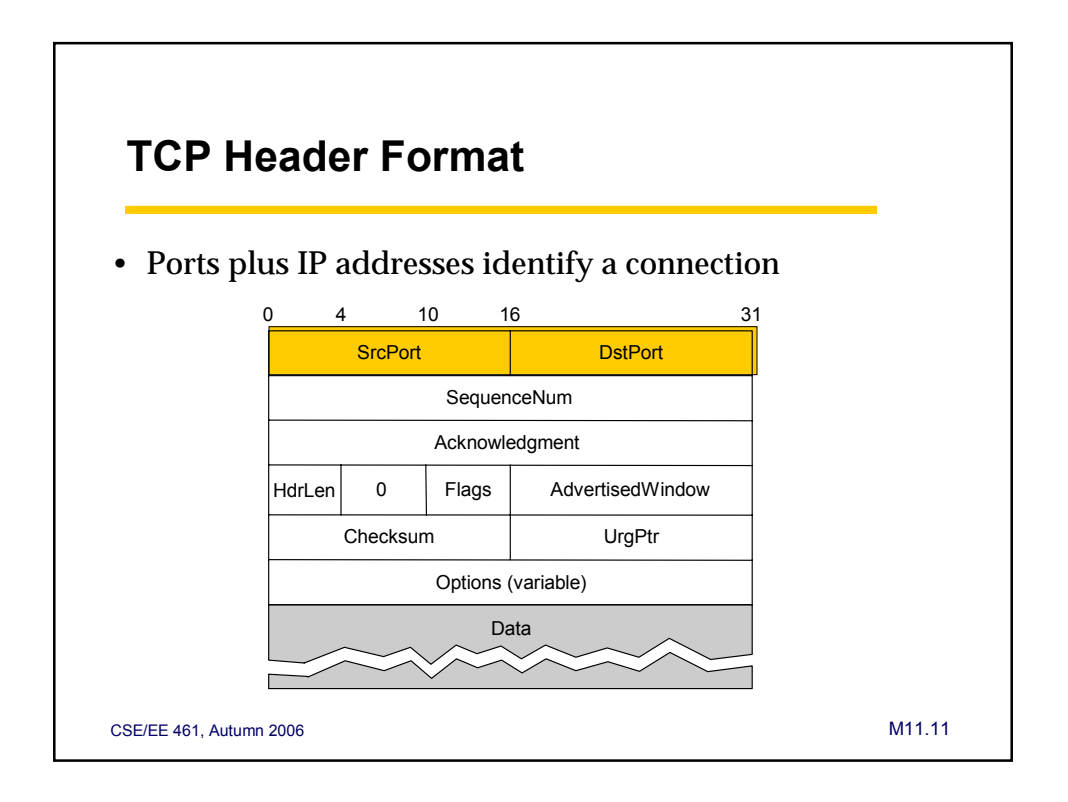

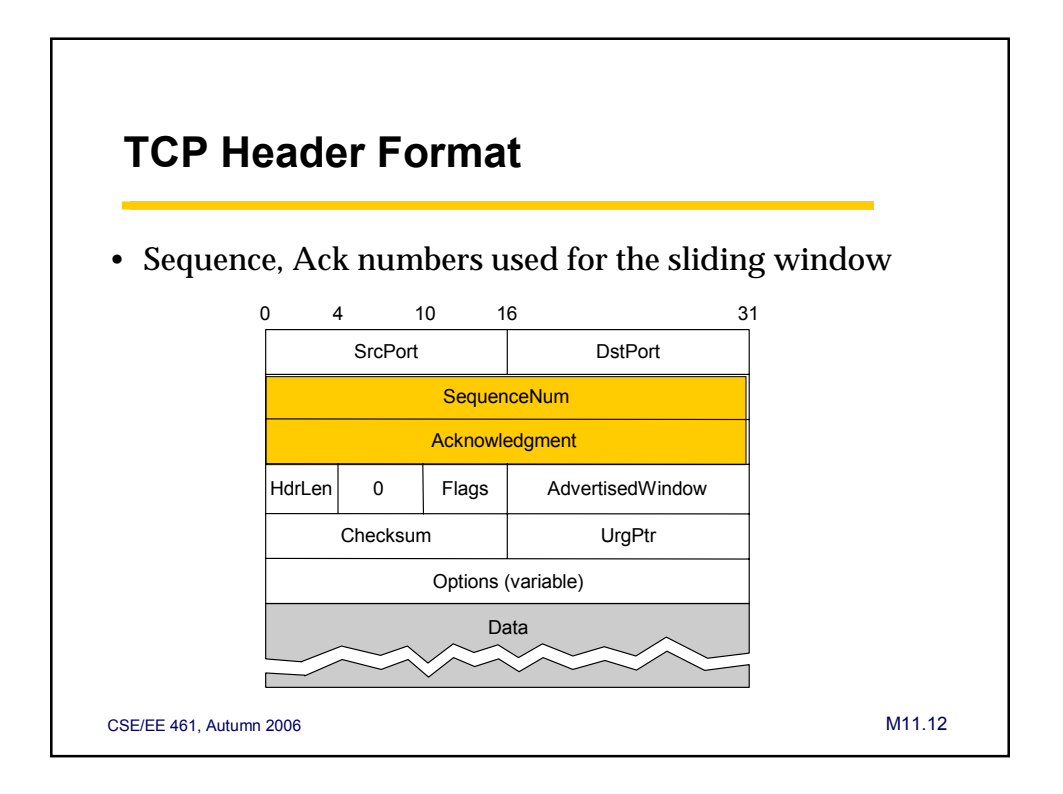

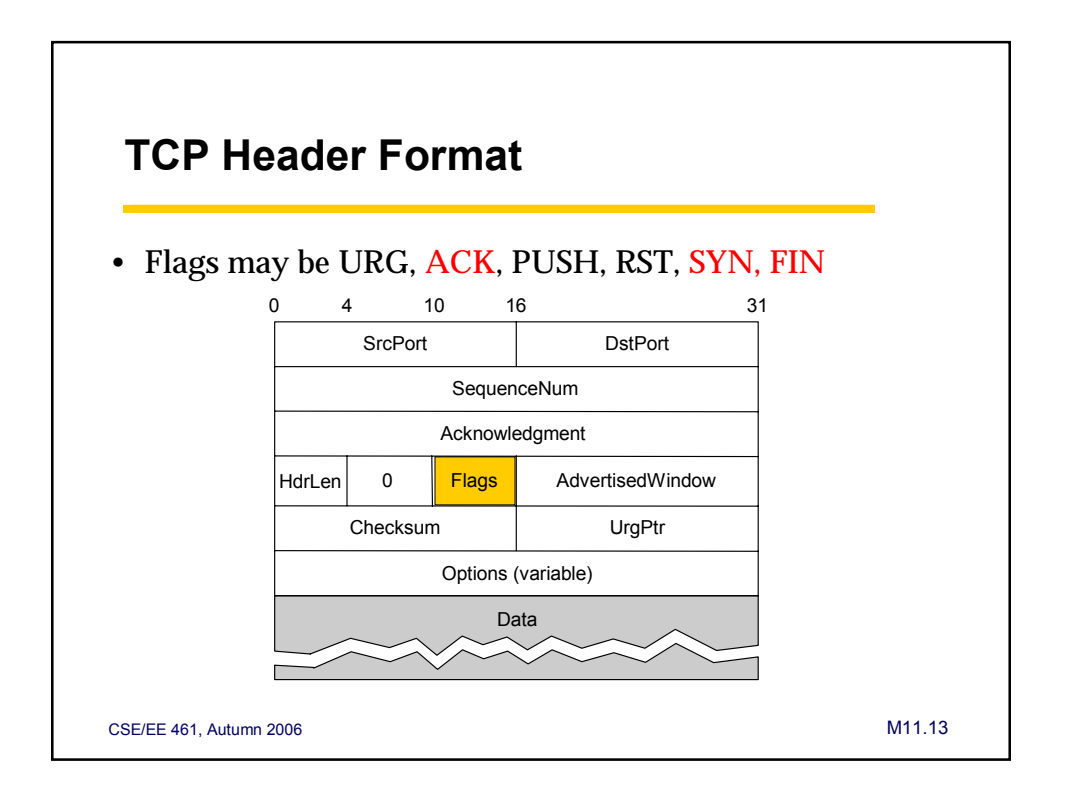

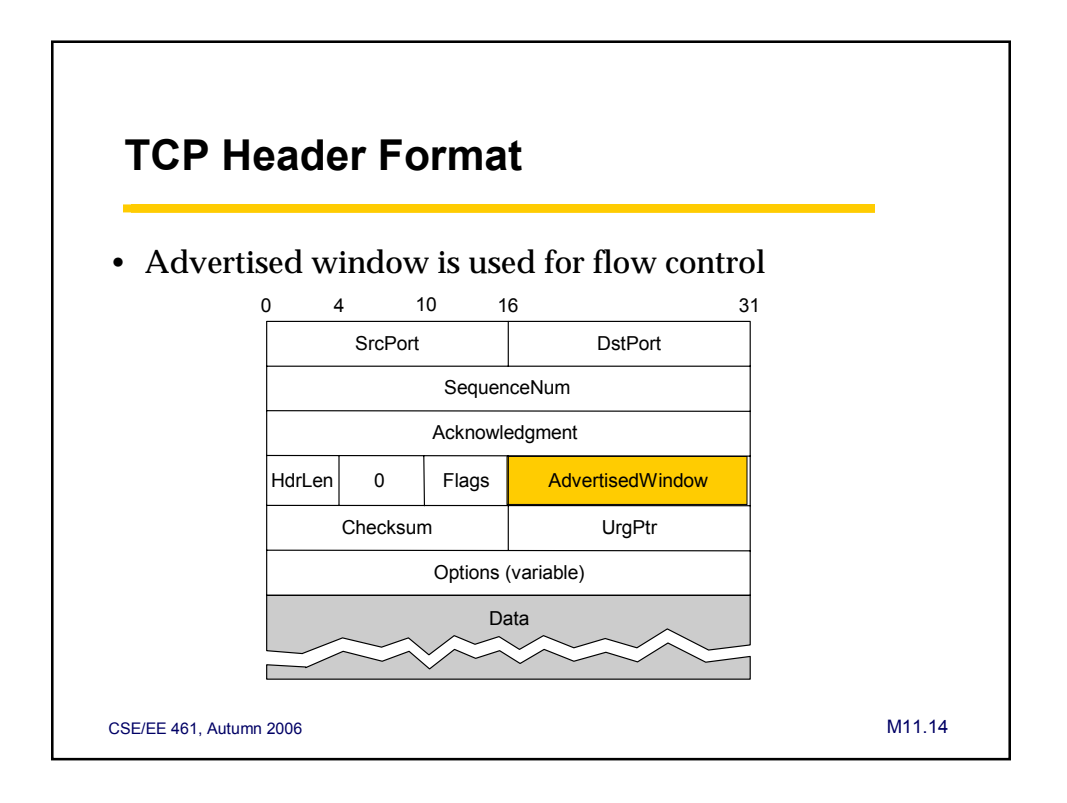

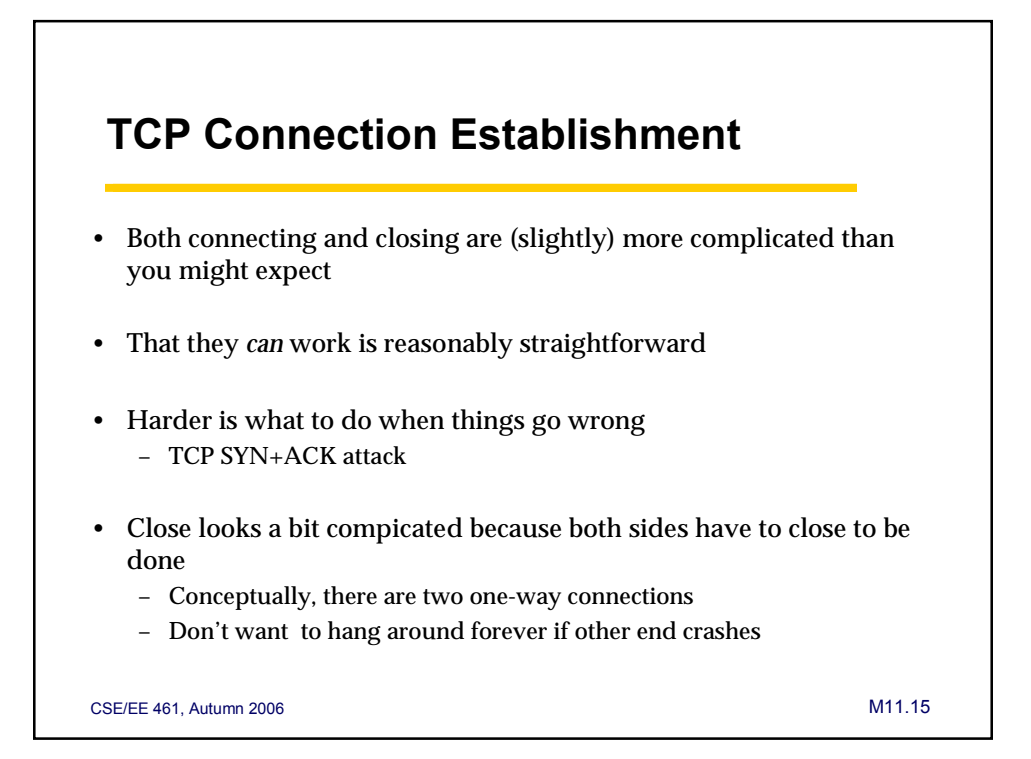

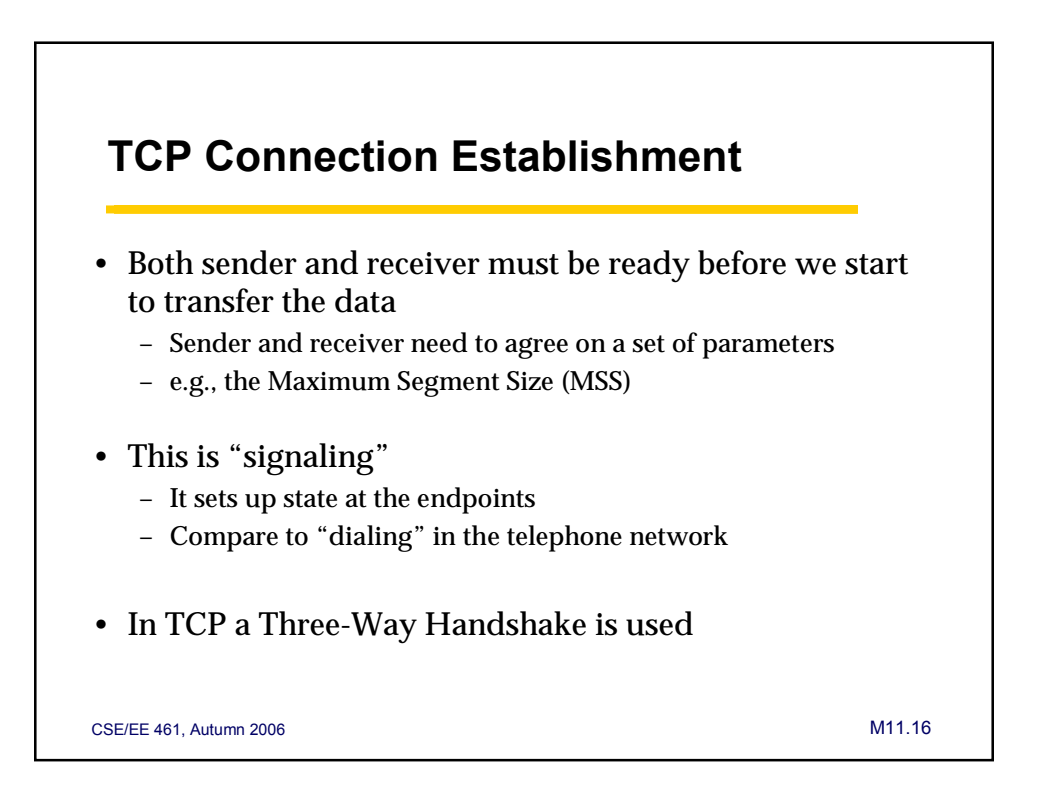

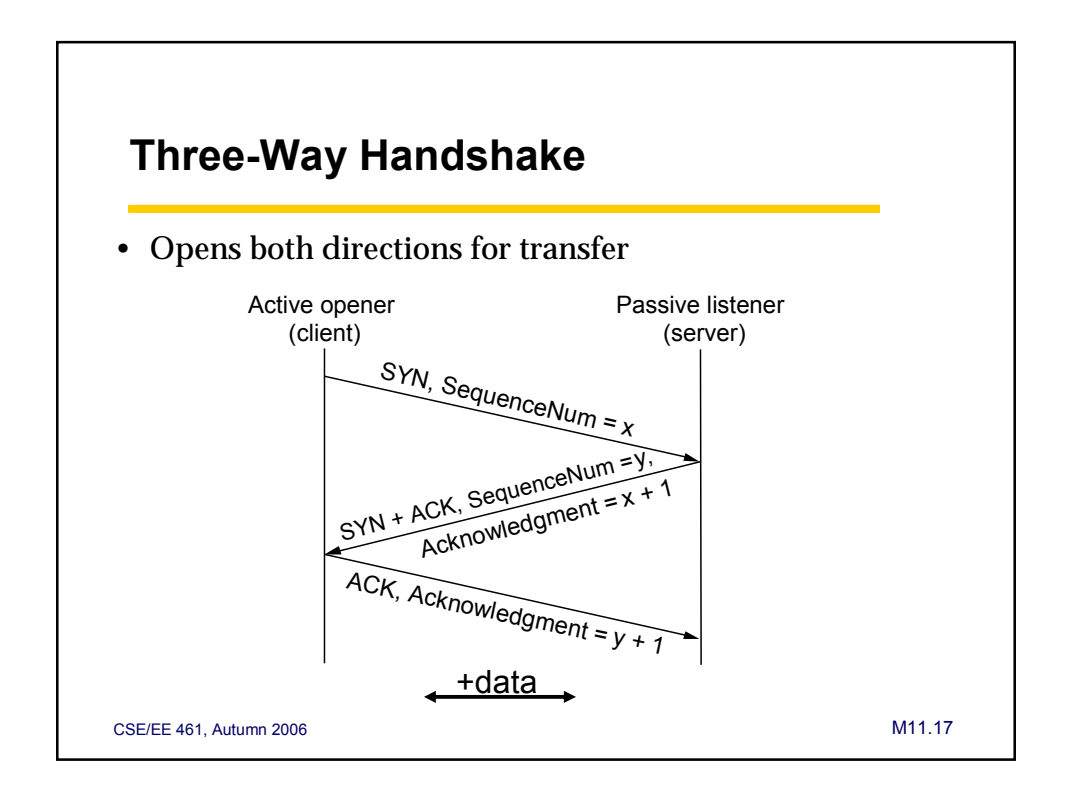

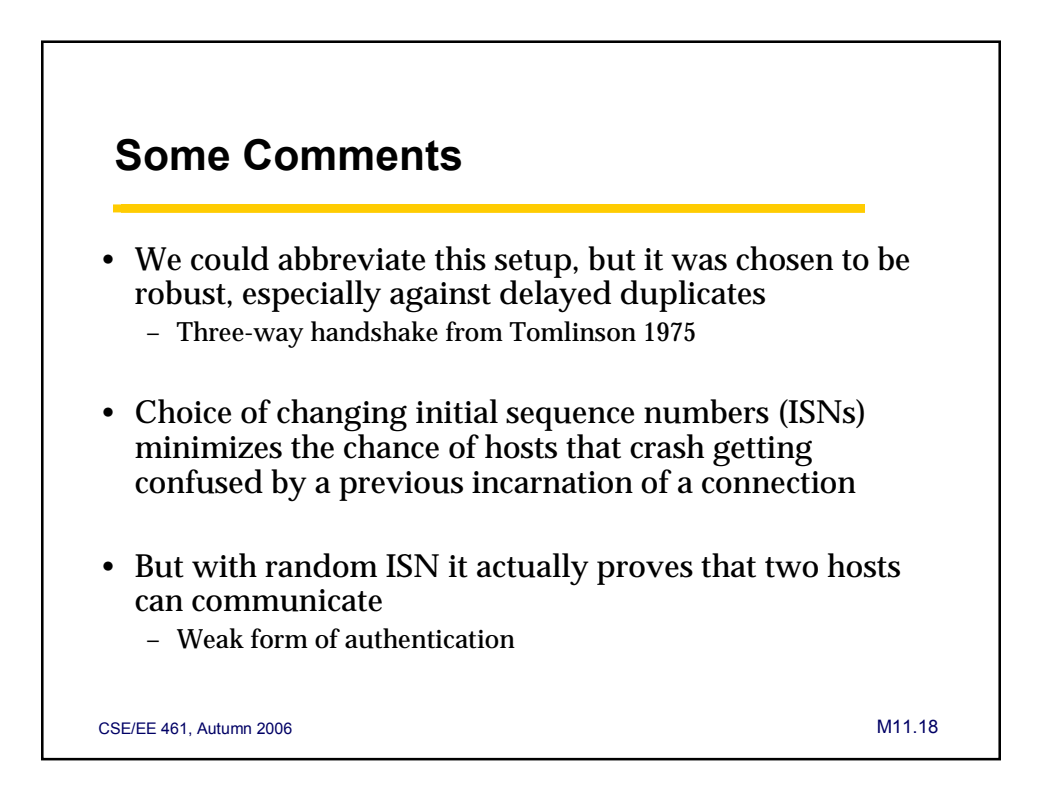

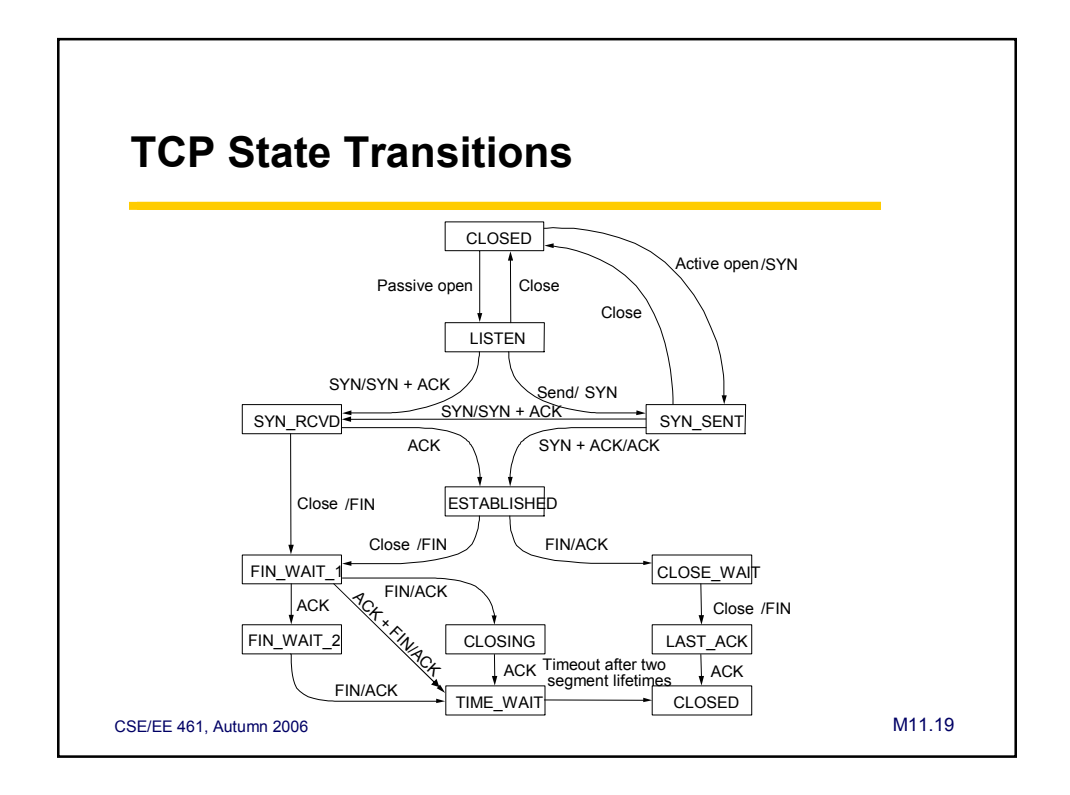

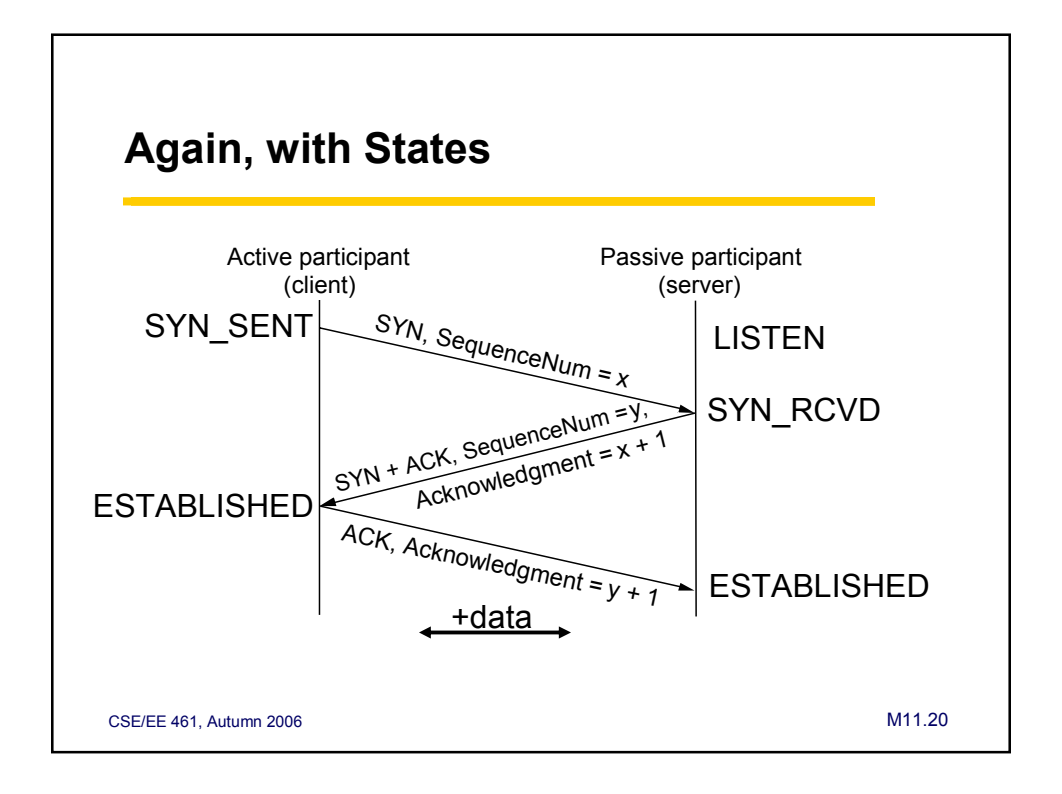

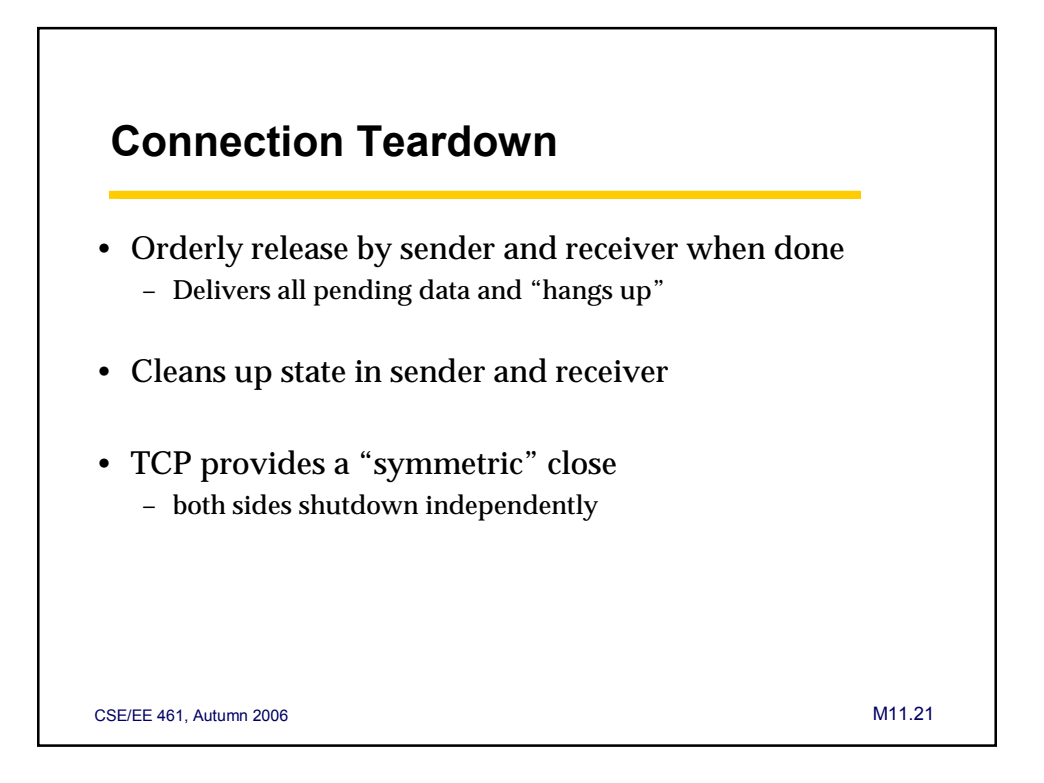

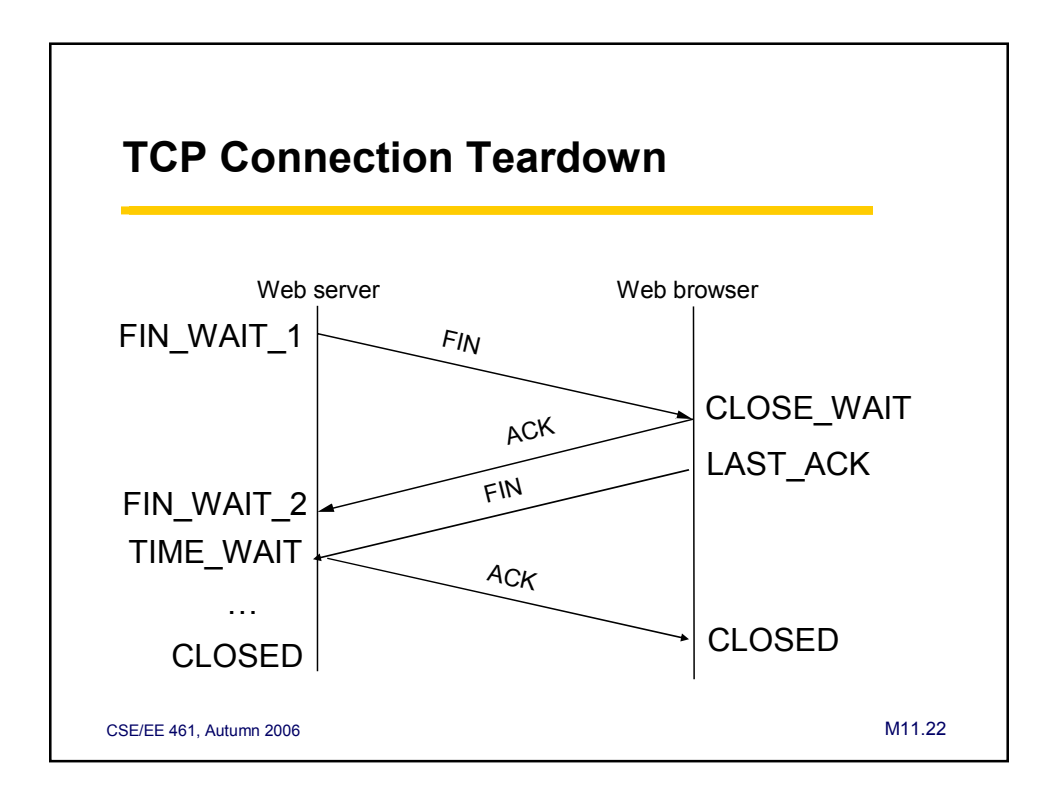

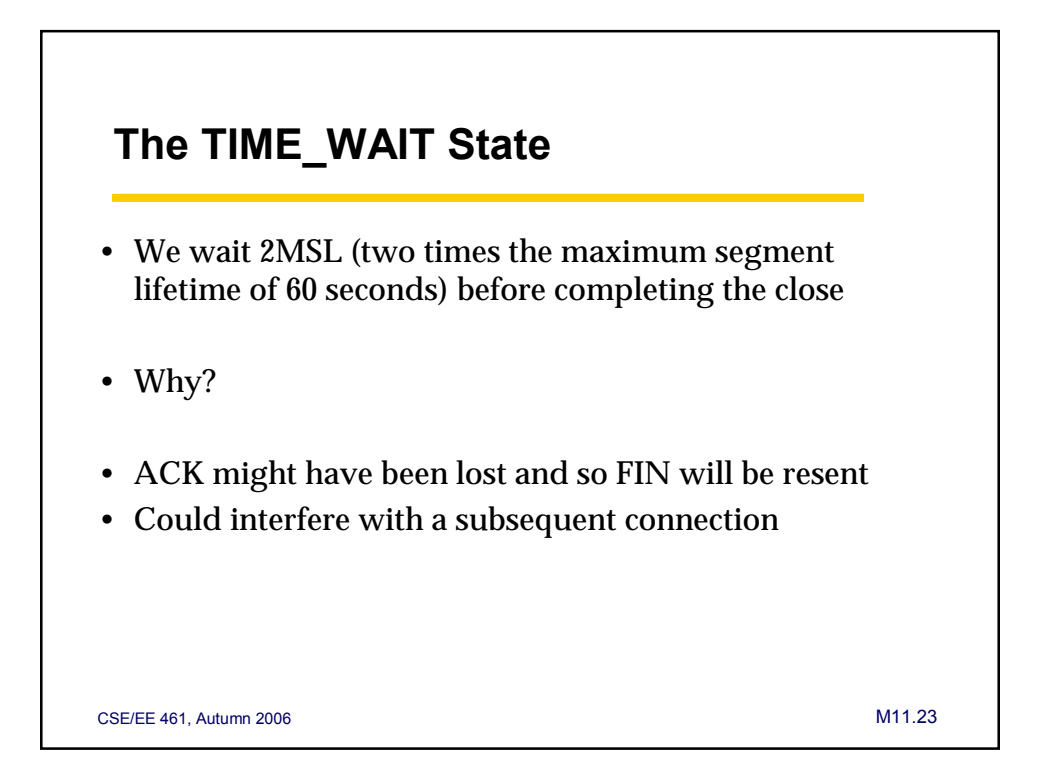

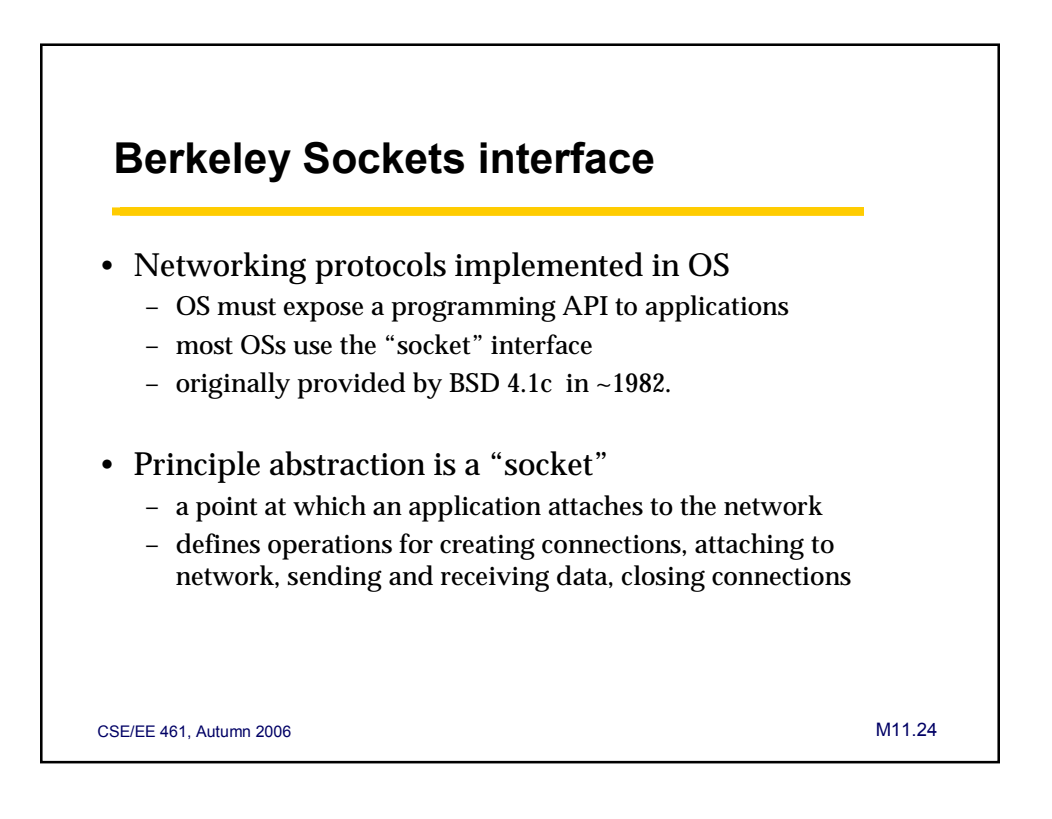

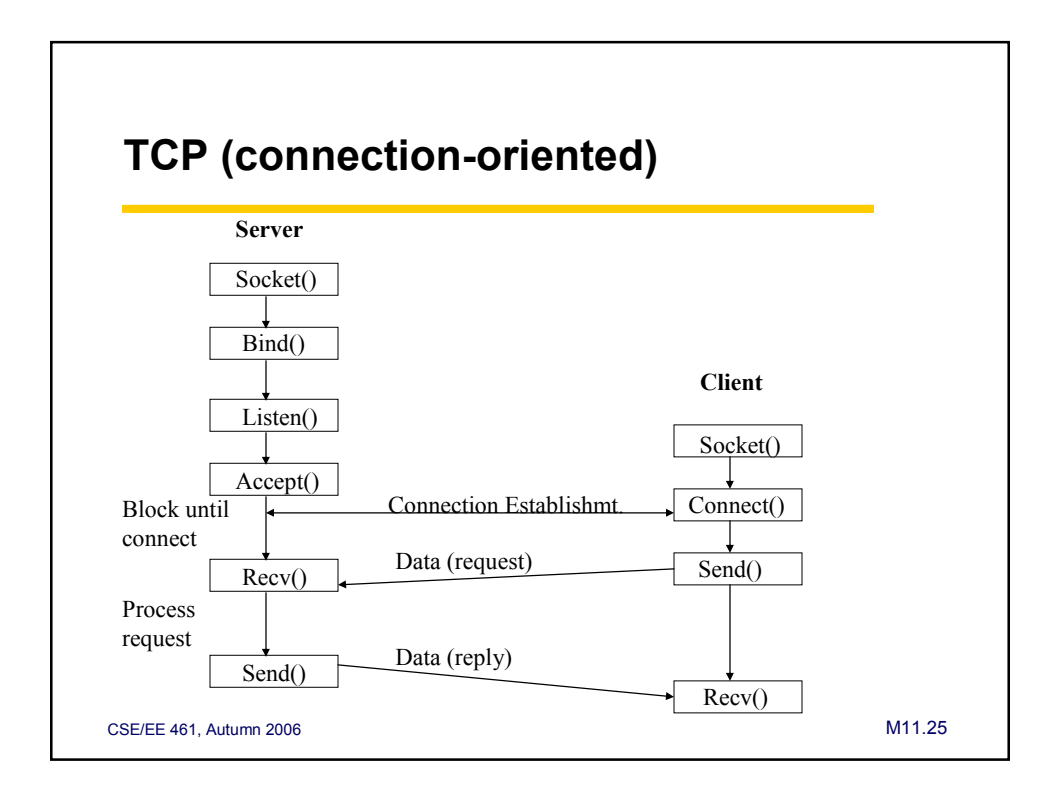

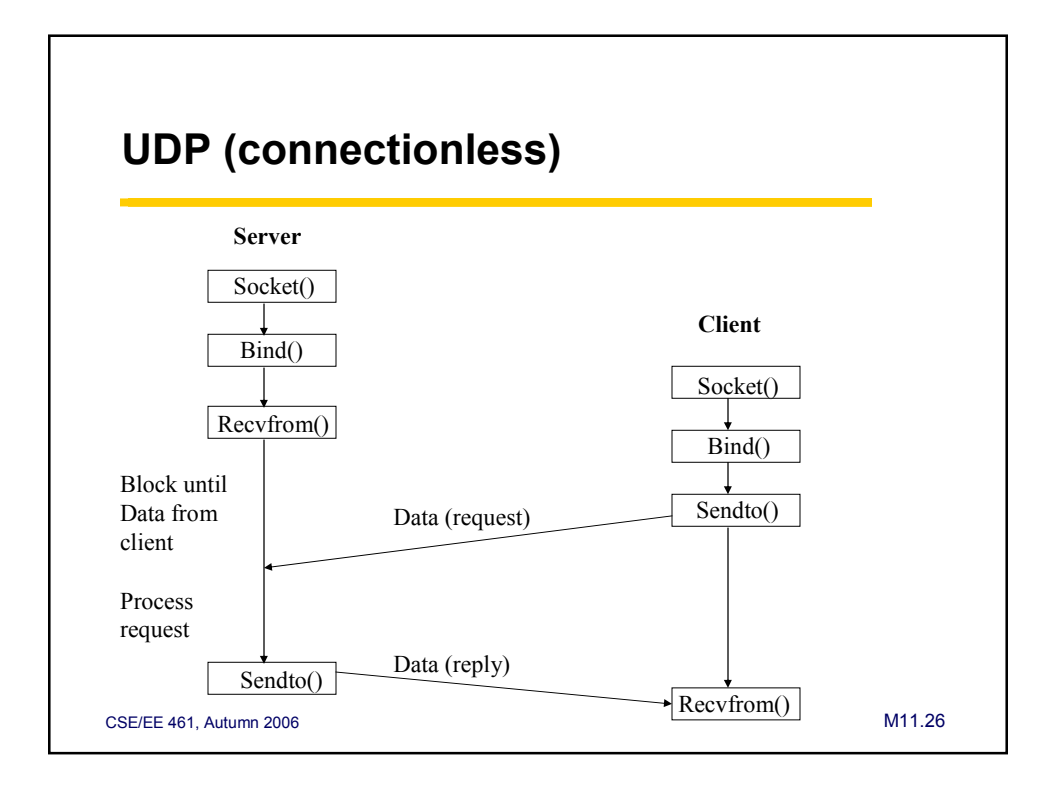

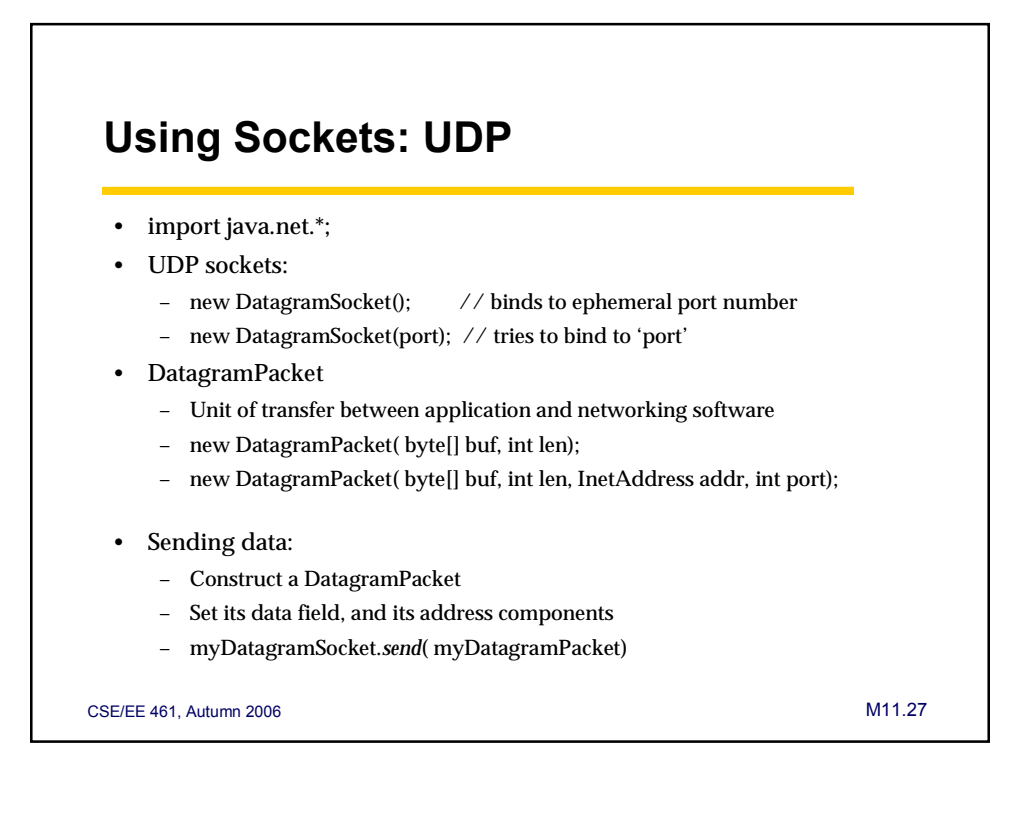

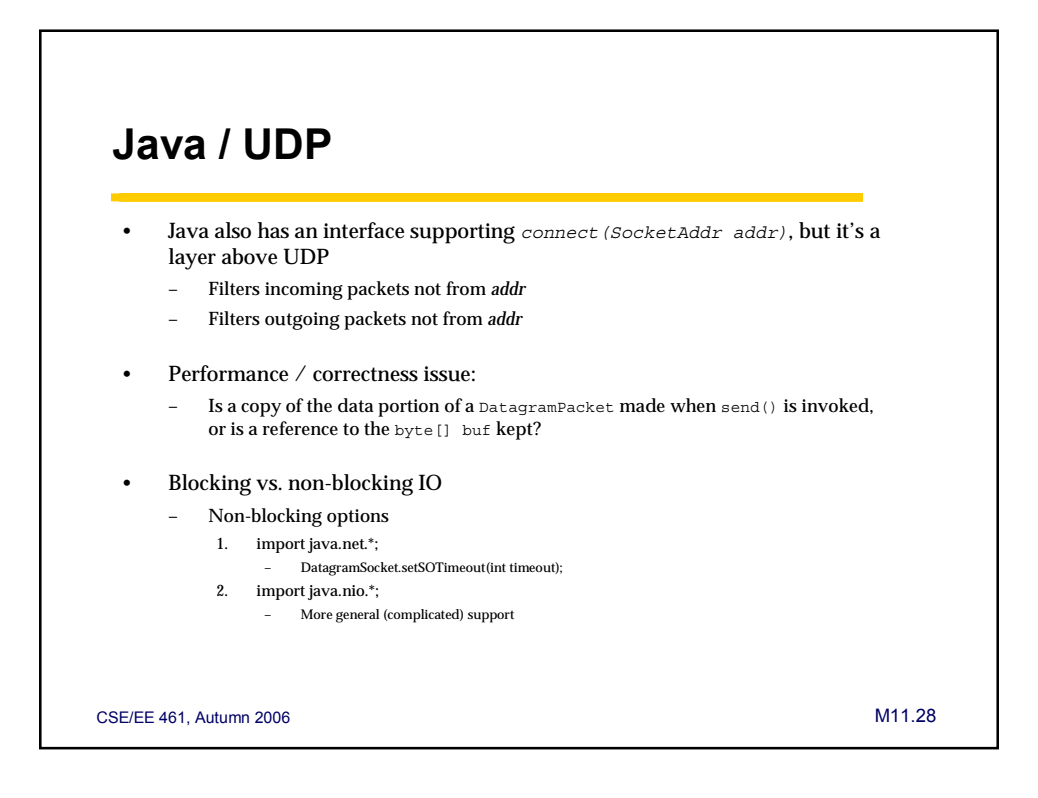

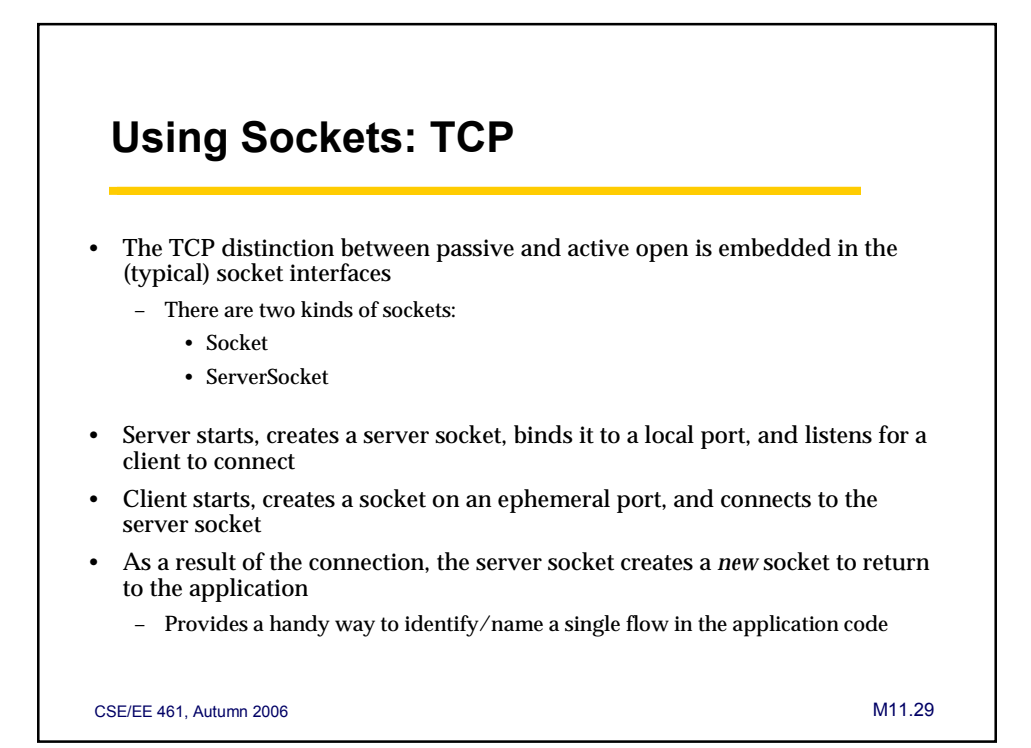

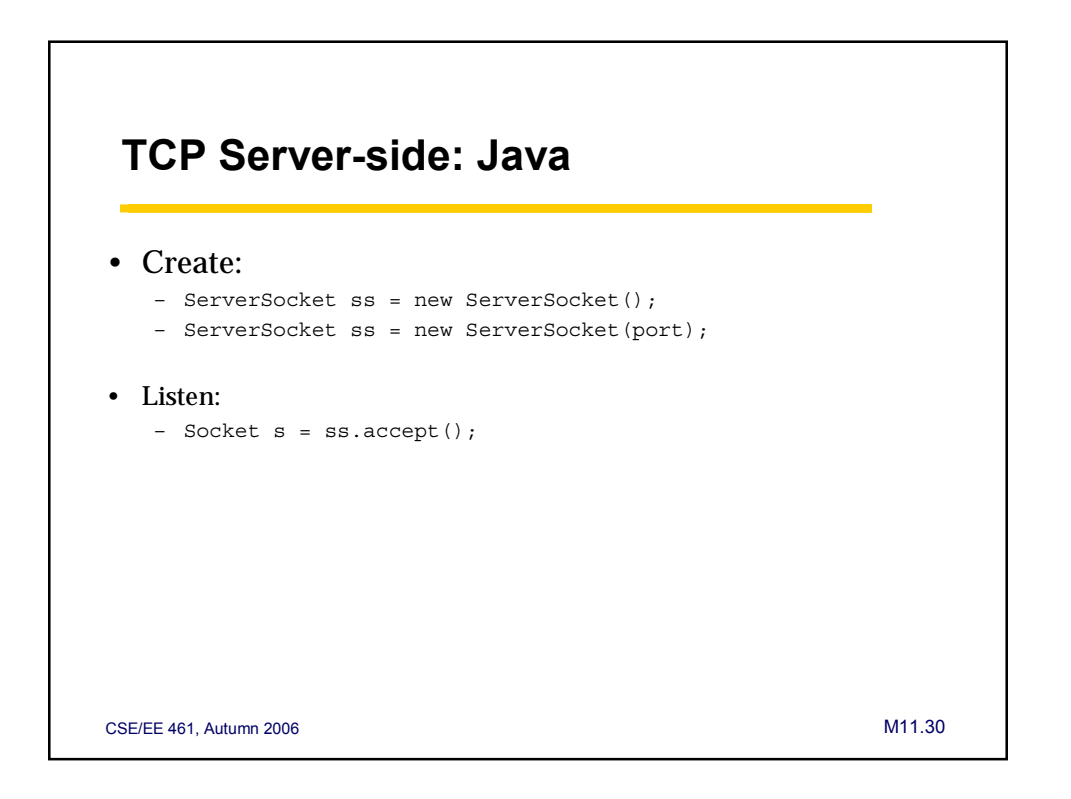

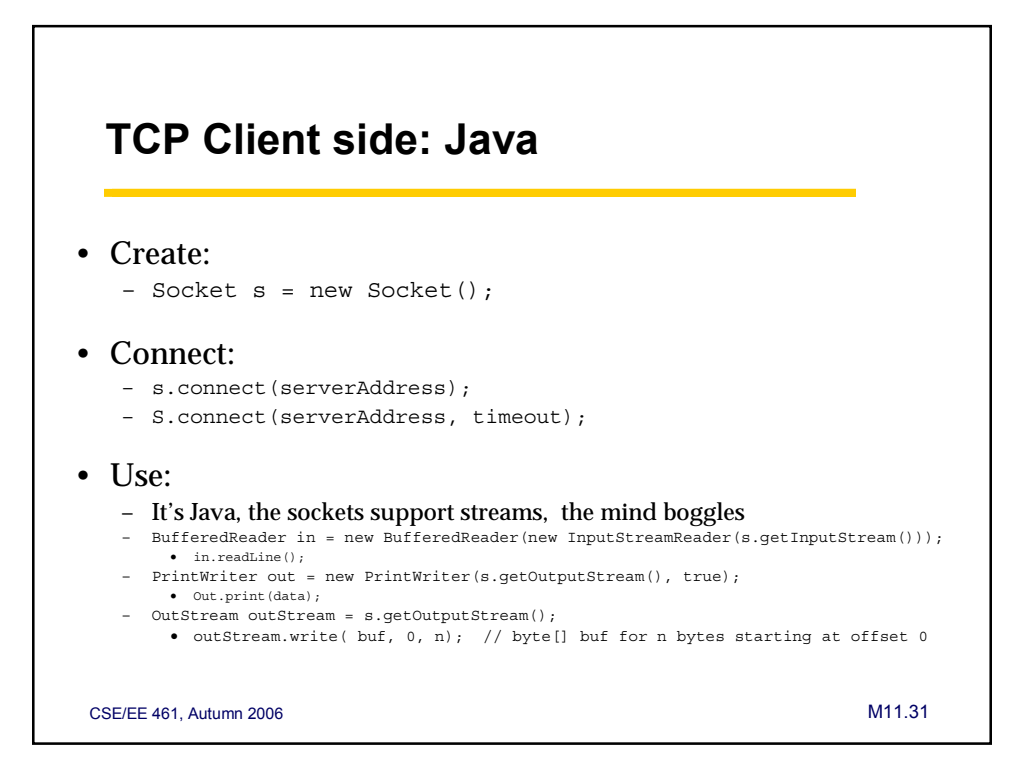

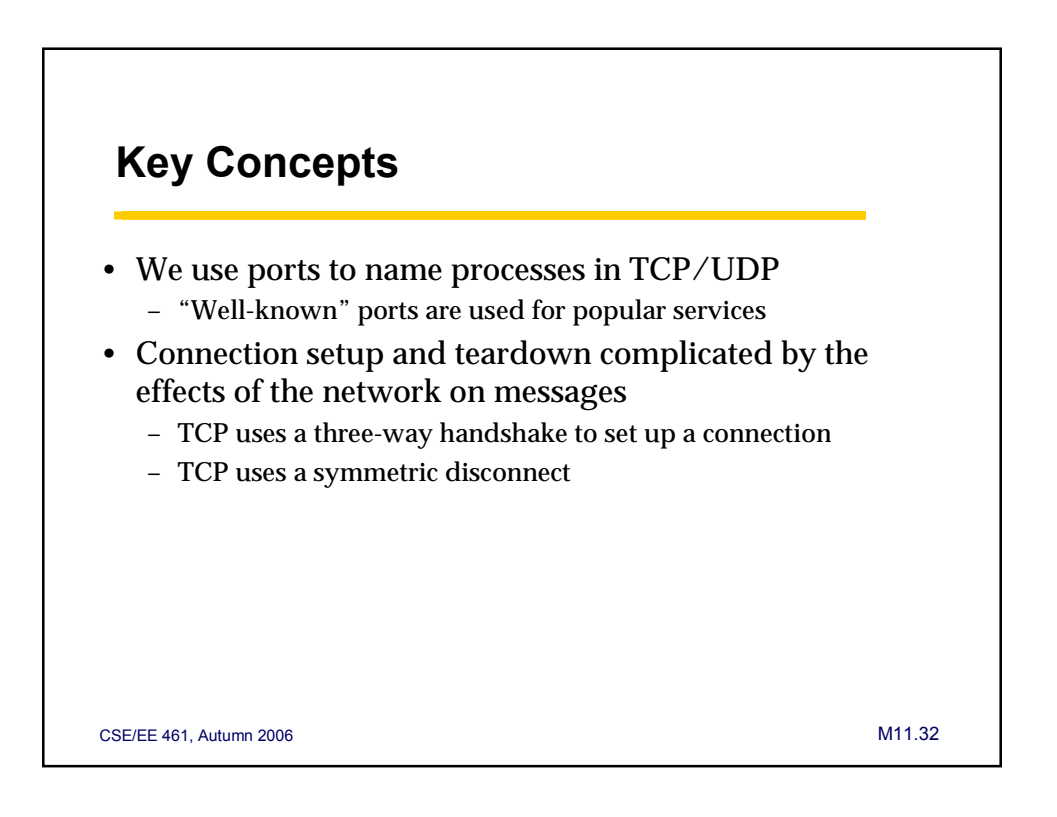